$\rm FD$ 

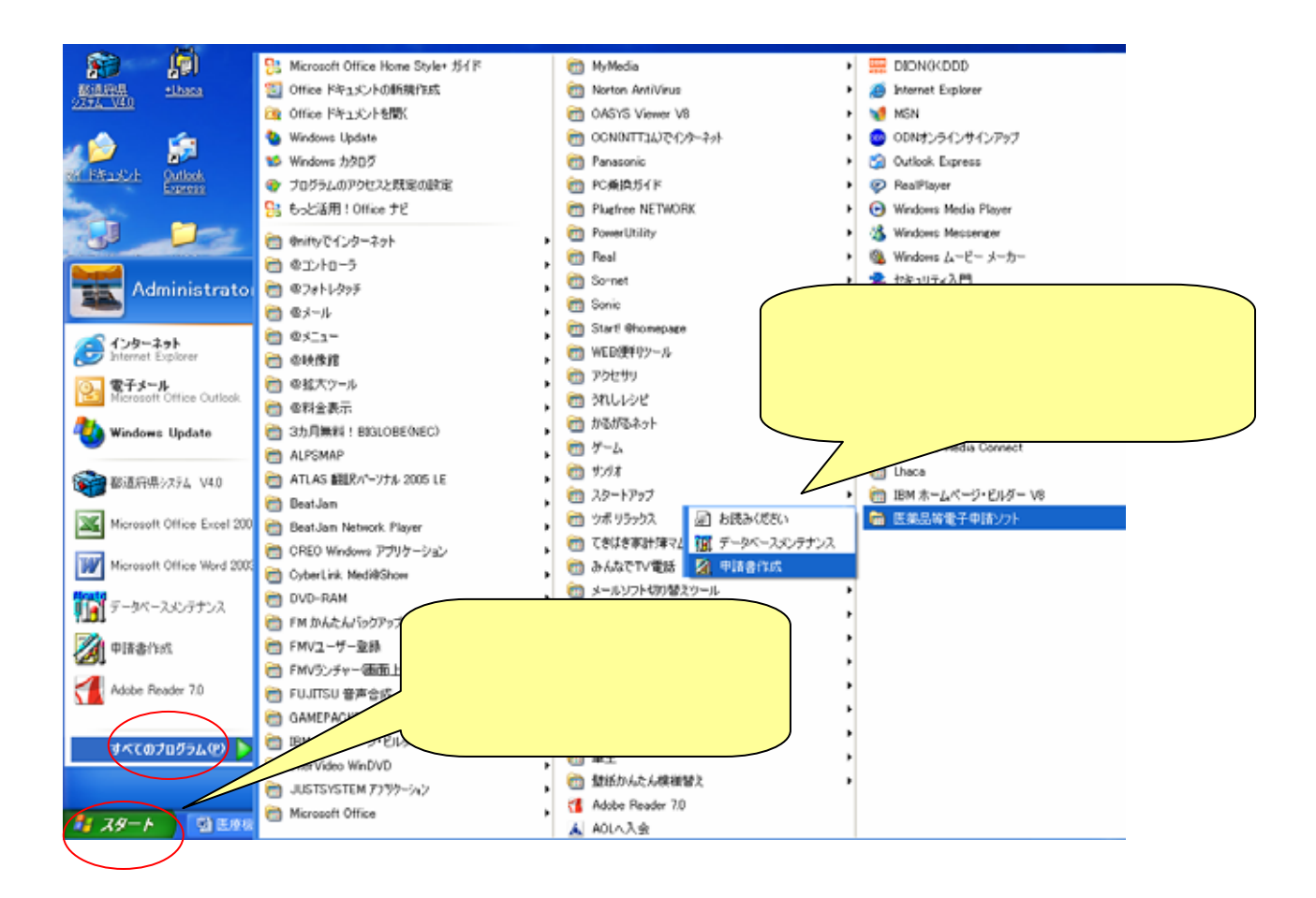

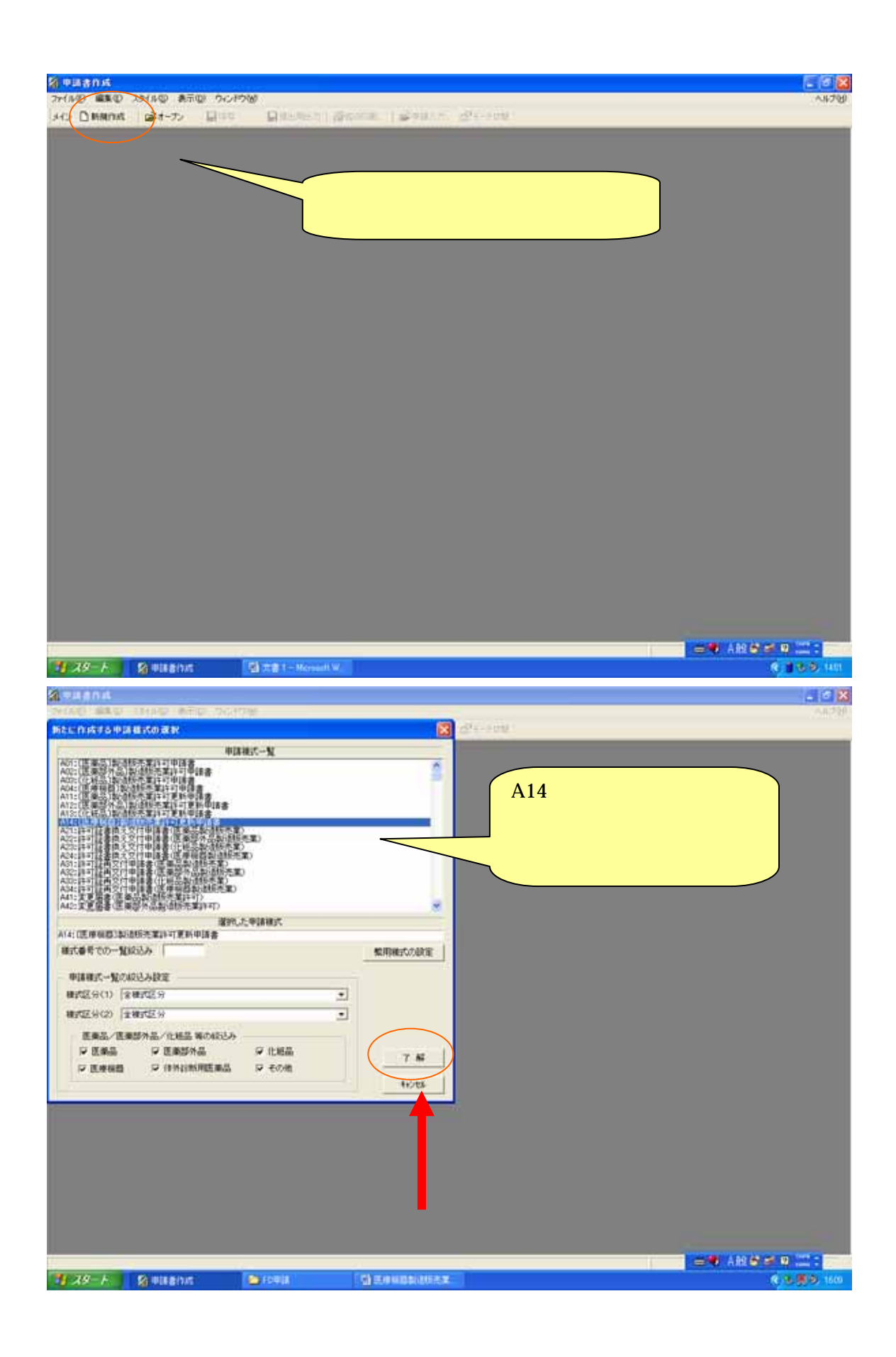

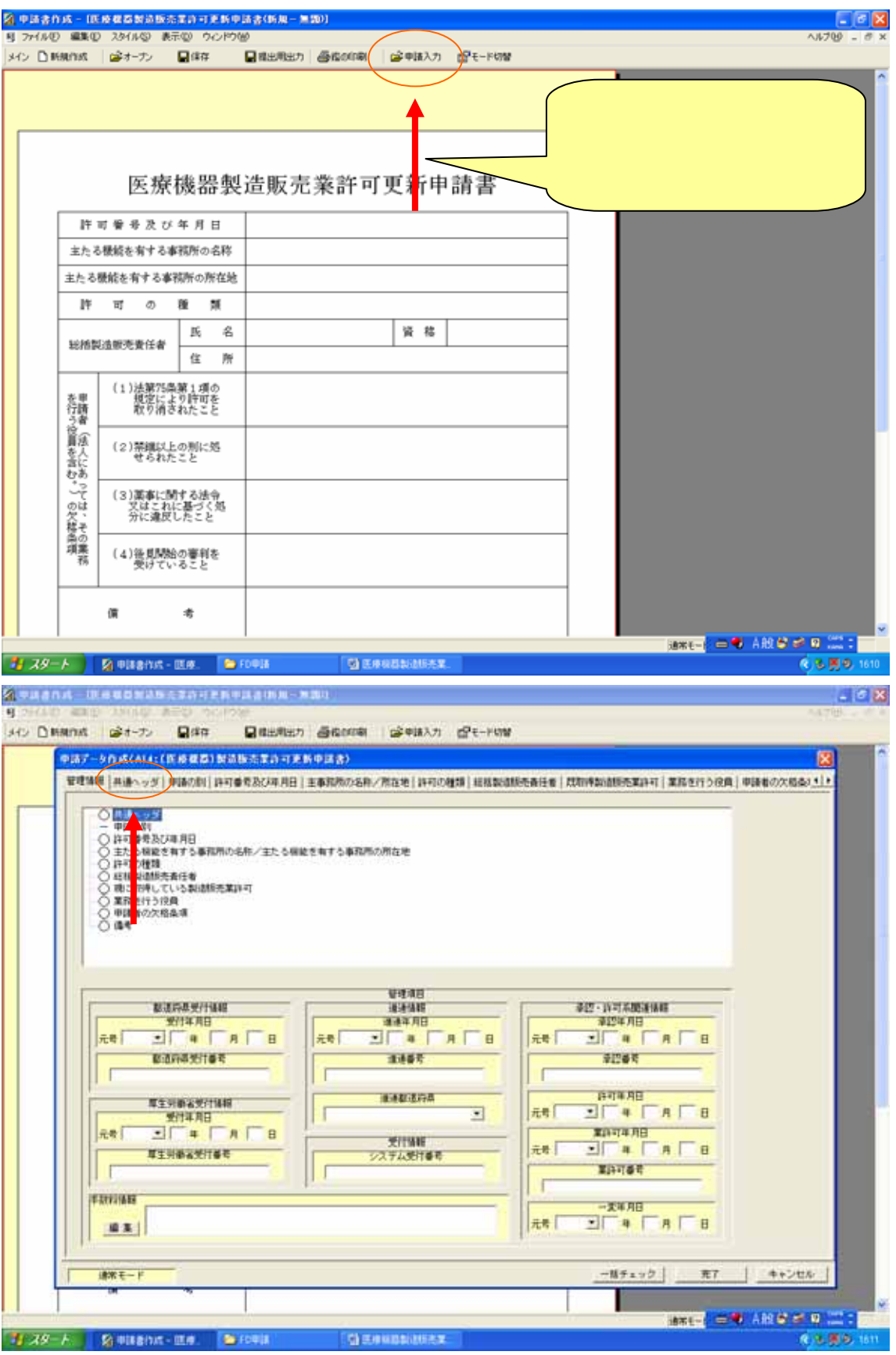

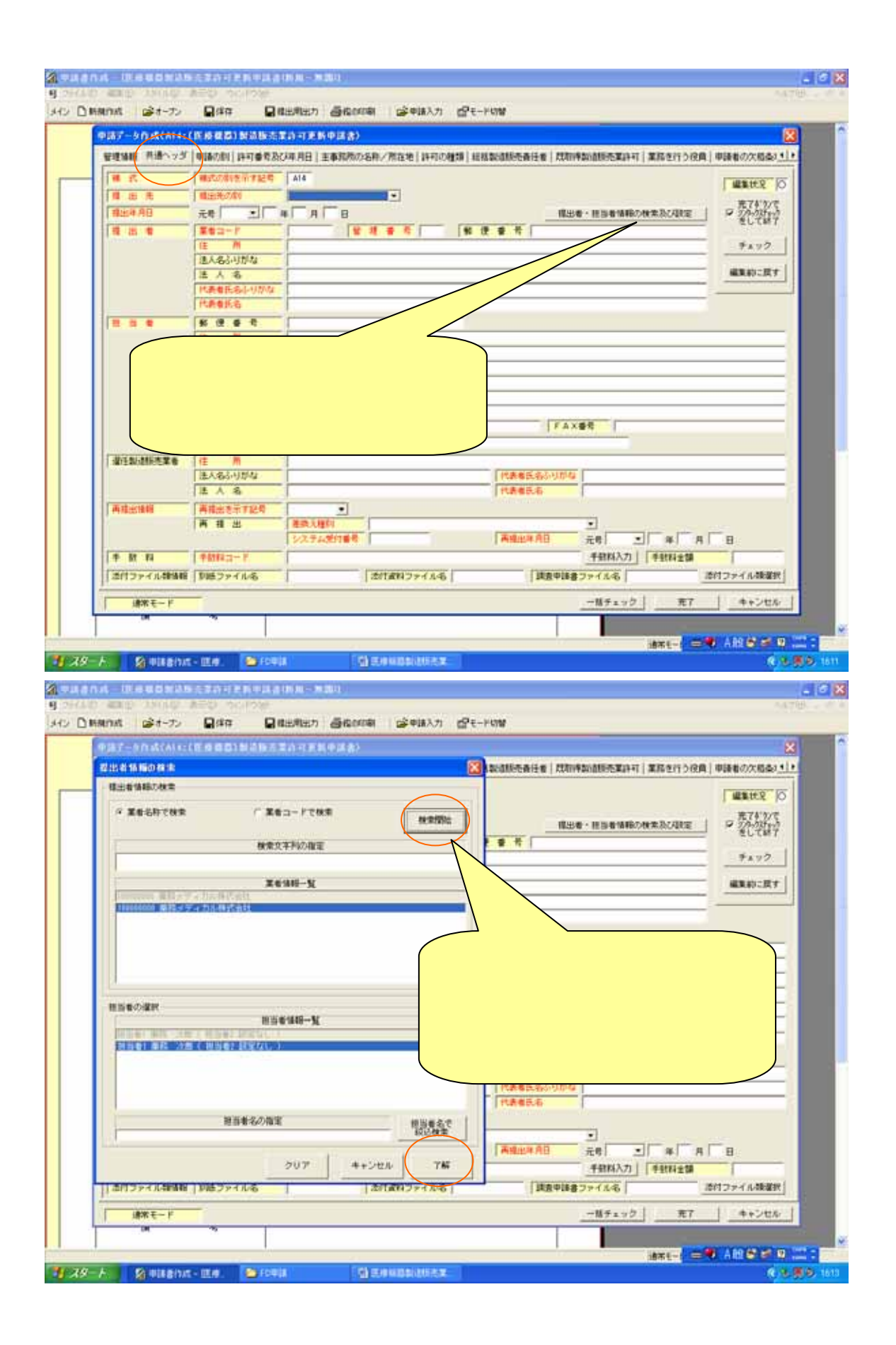

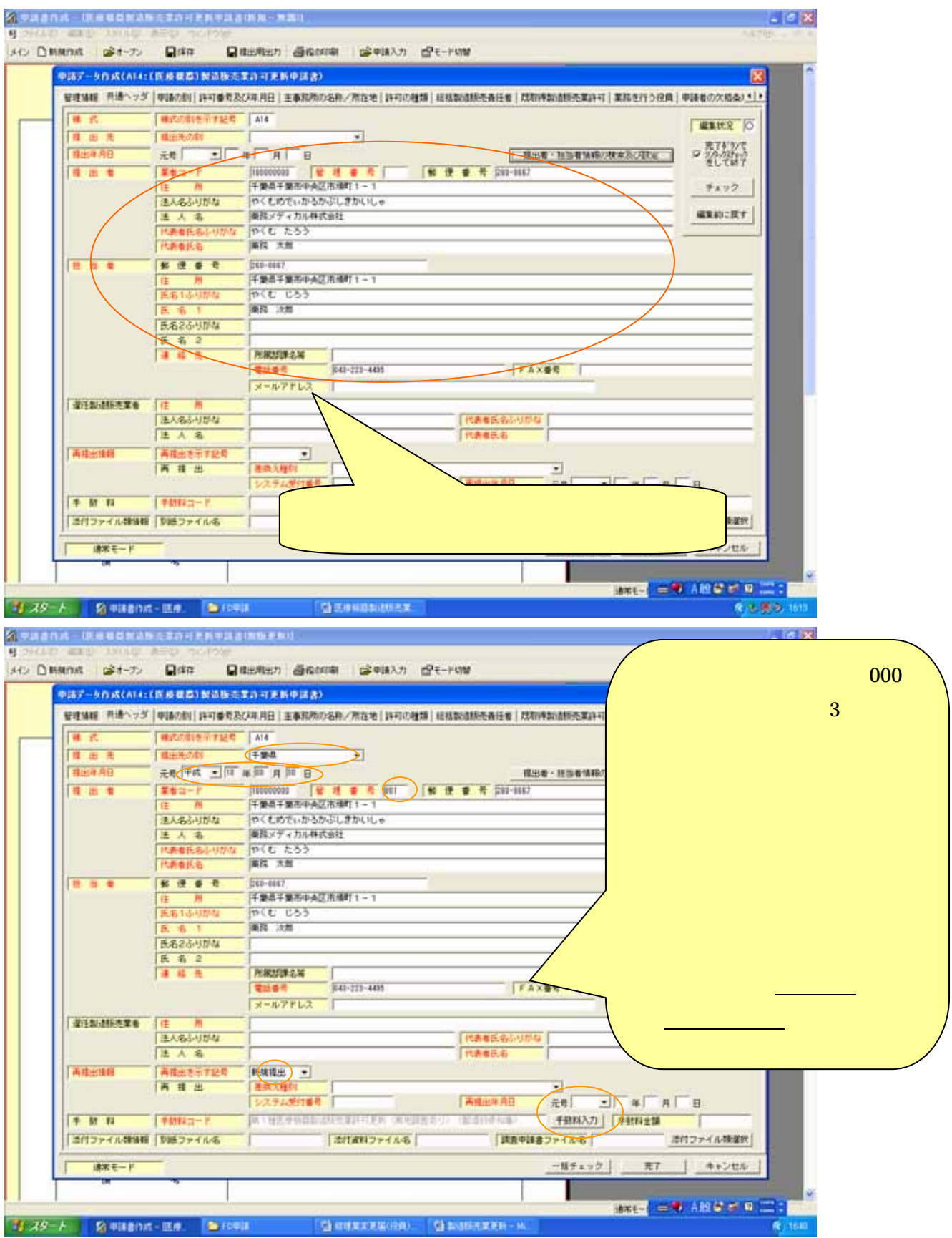

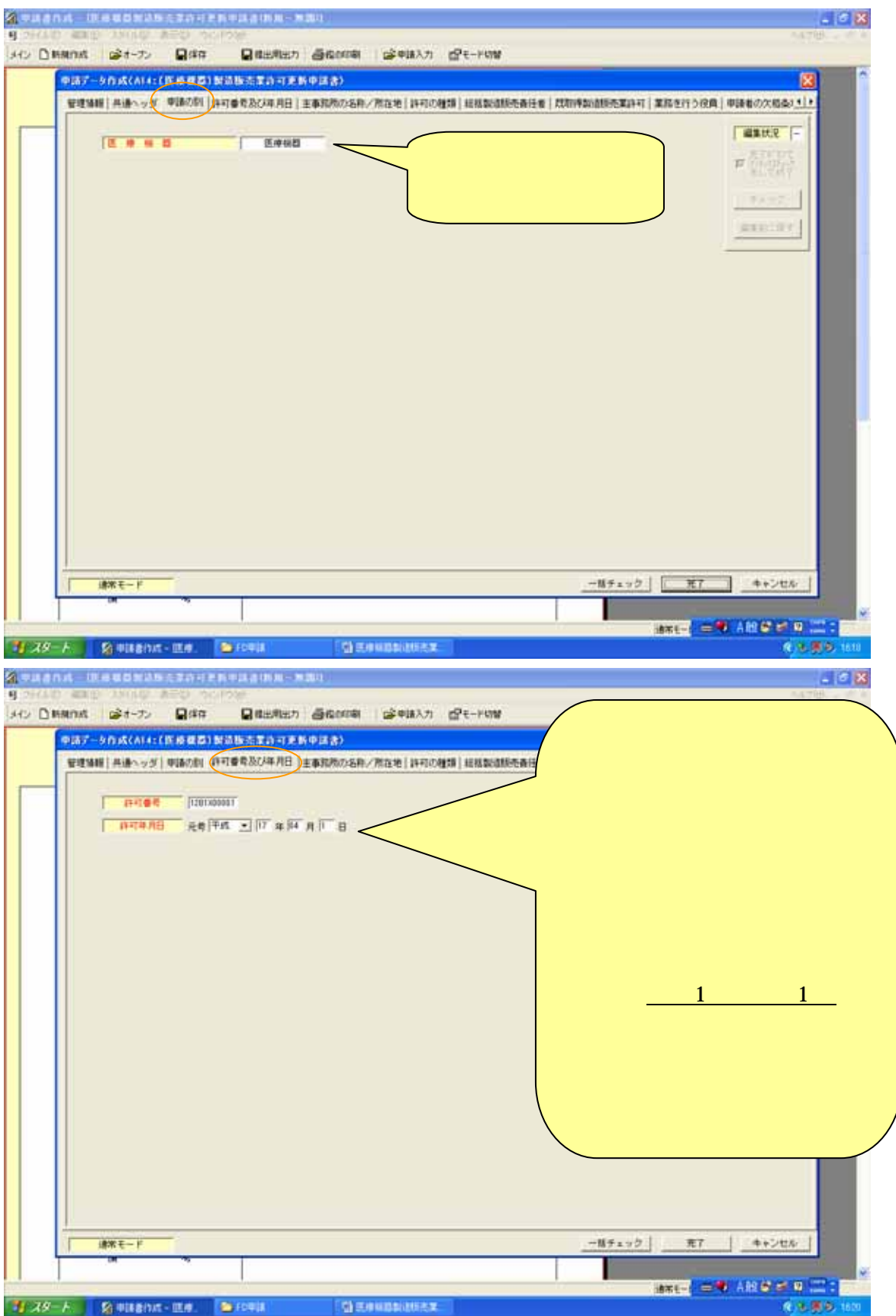

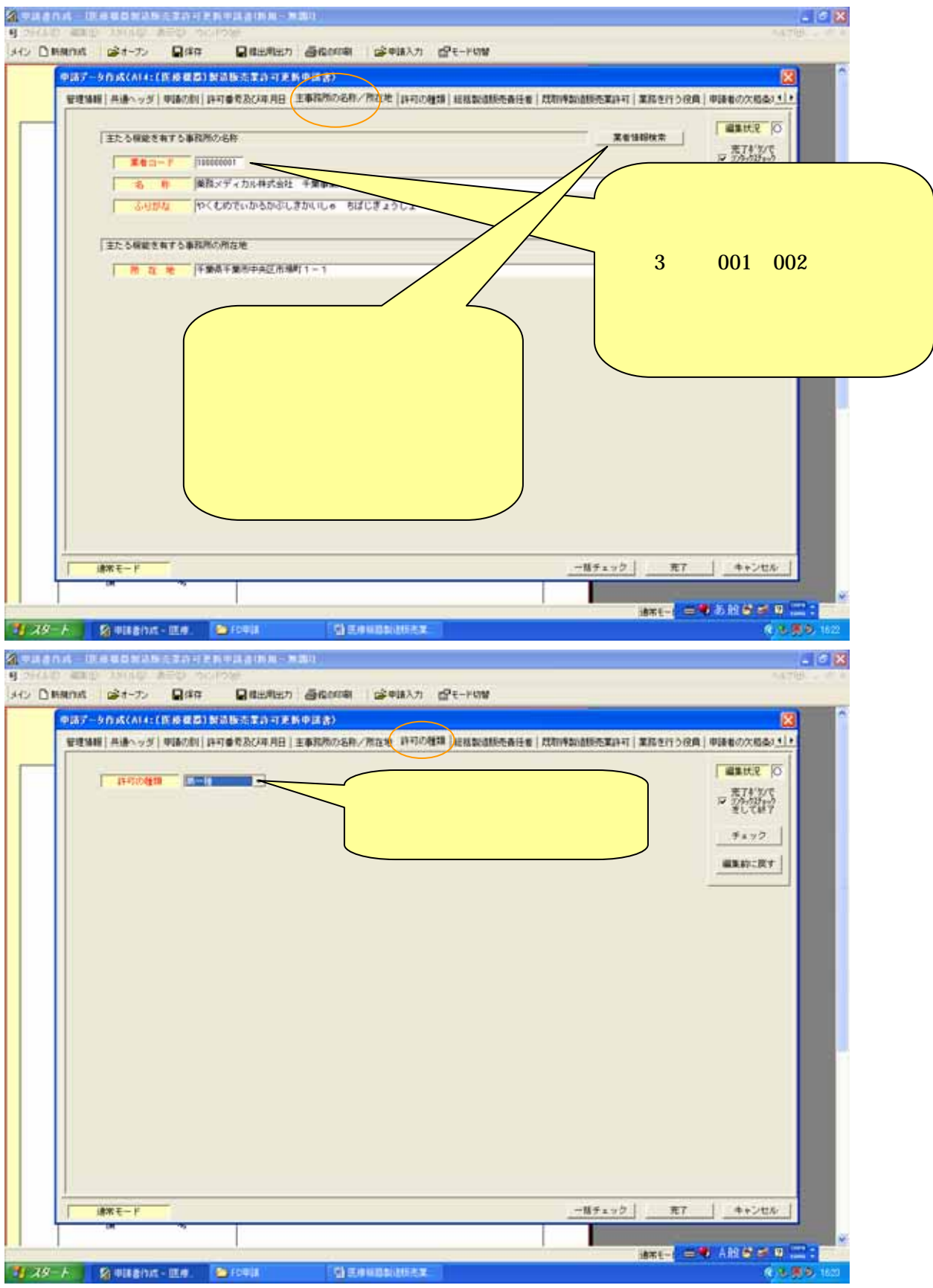

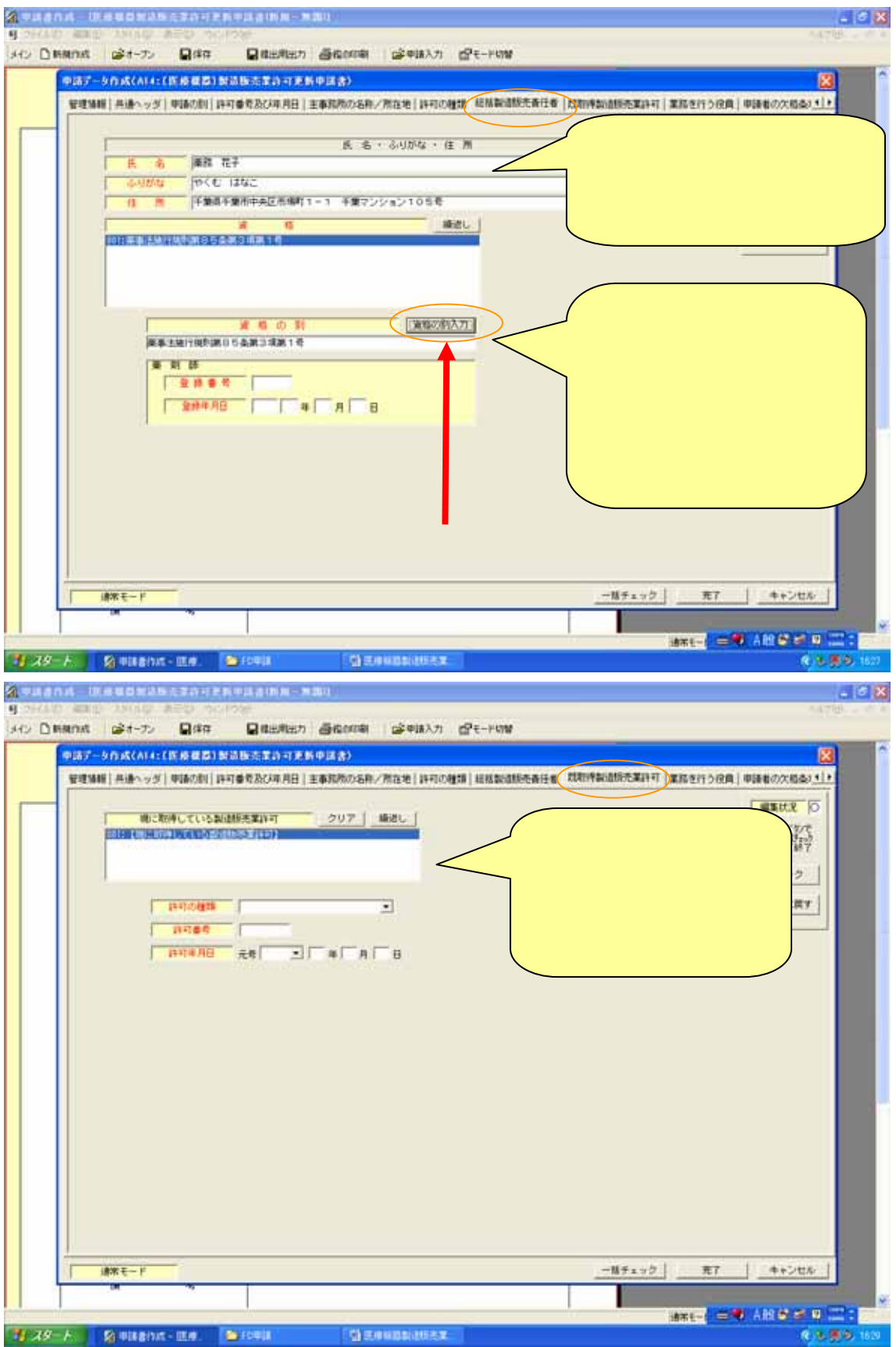

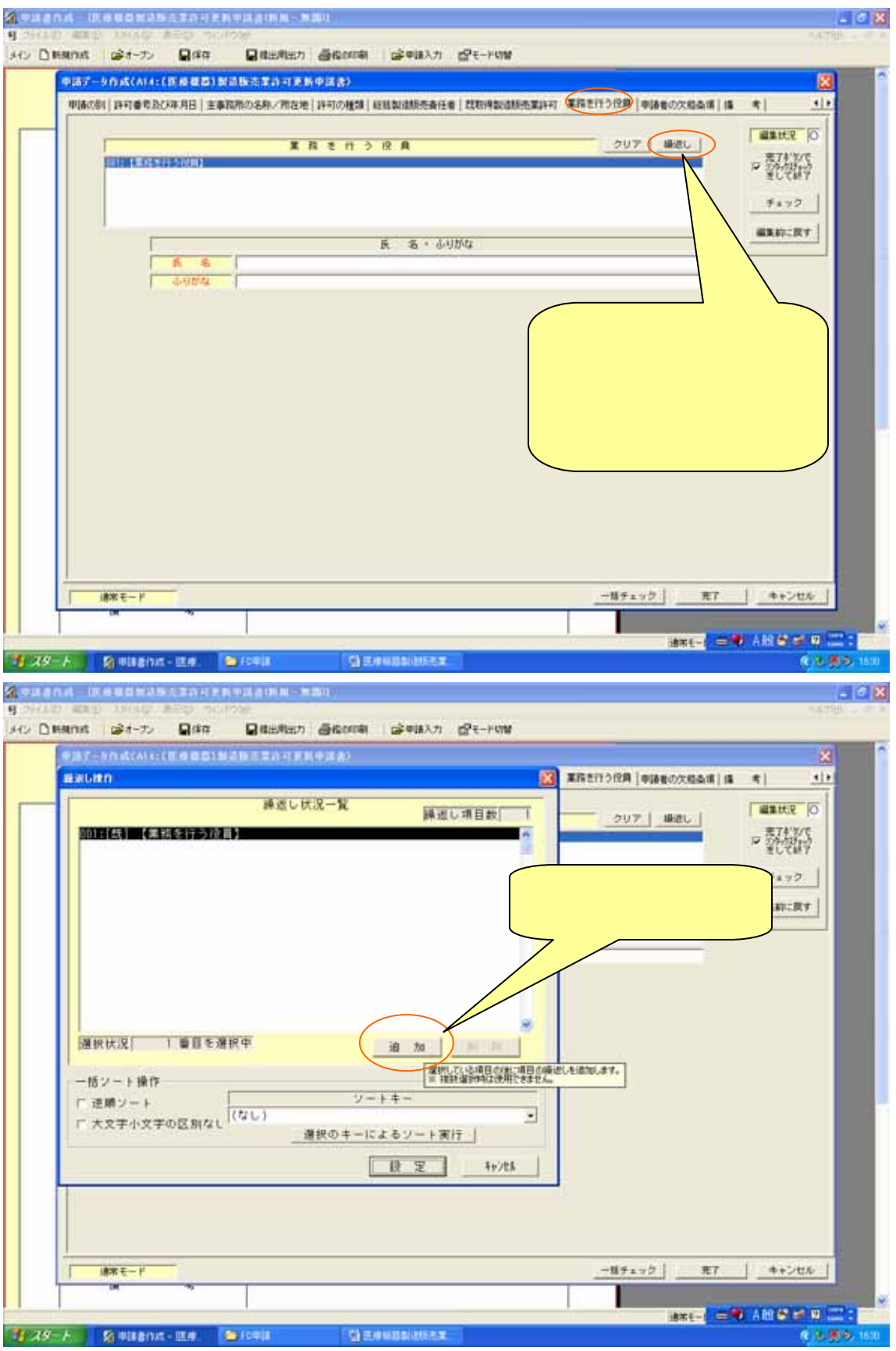

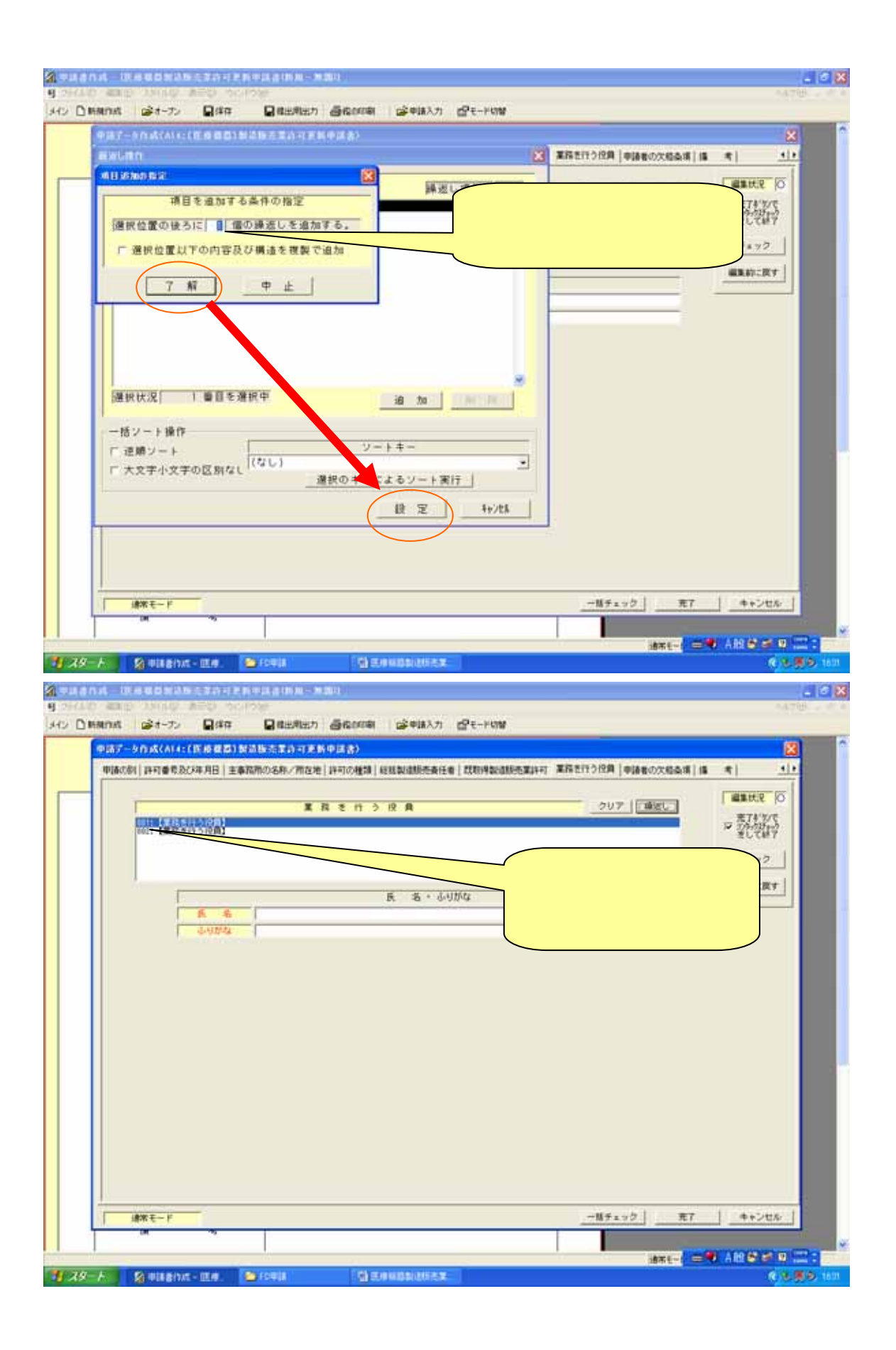

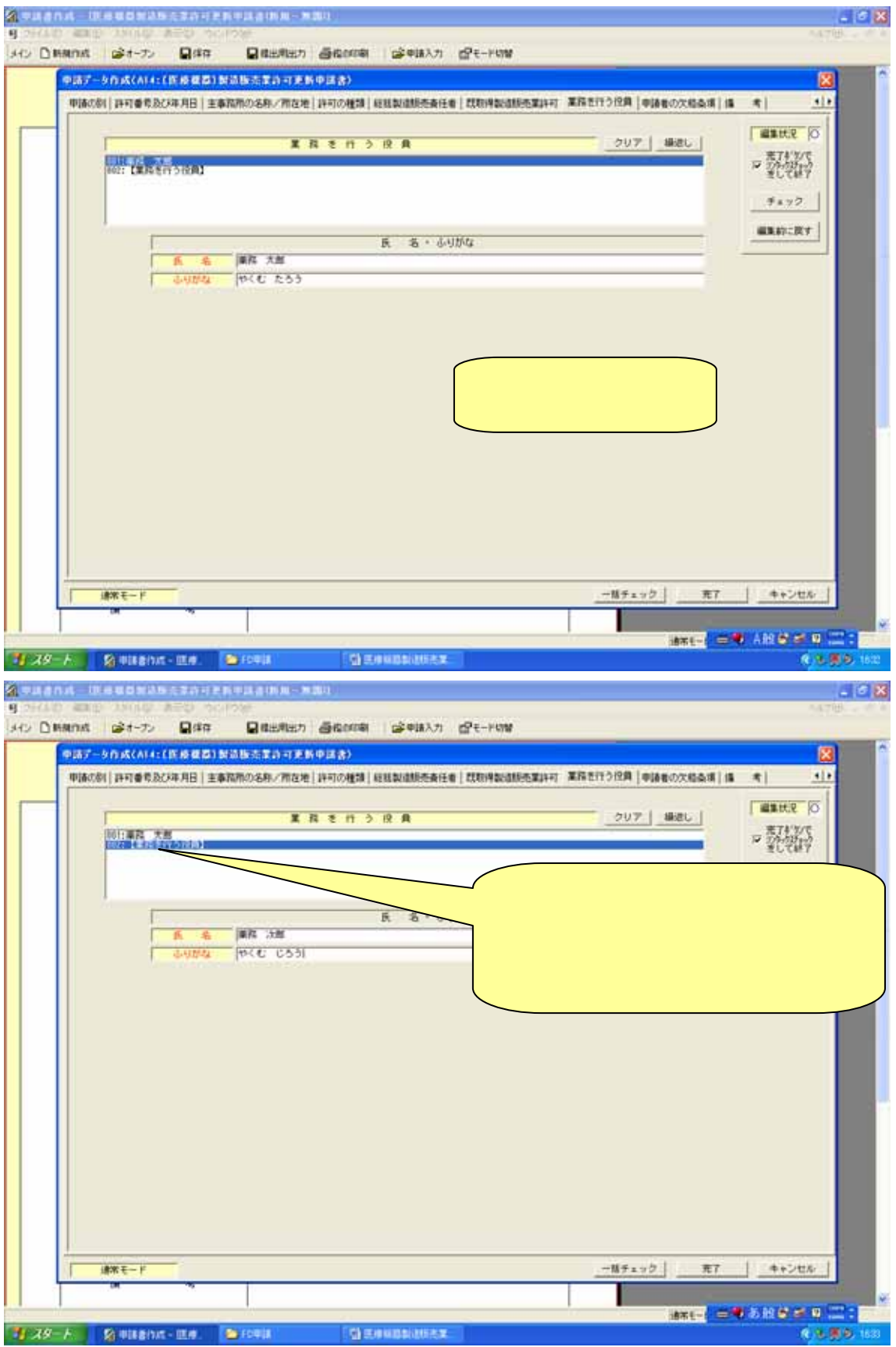

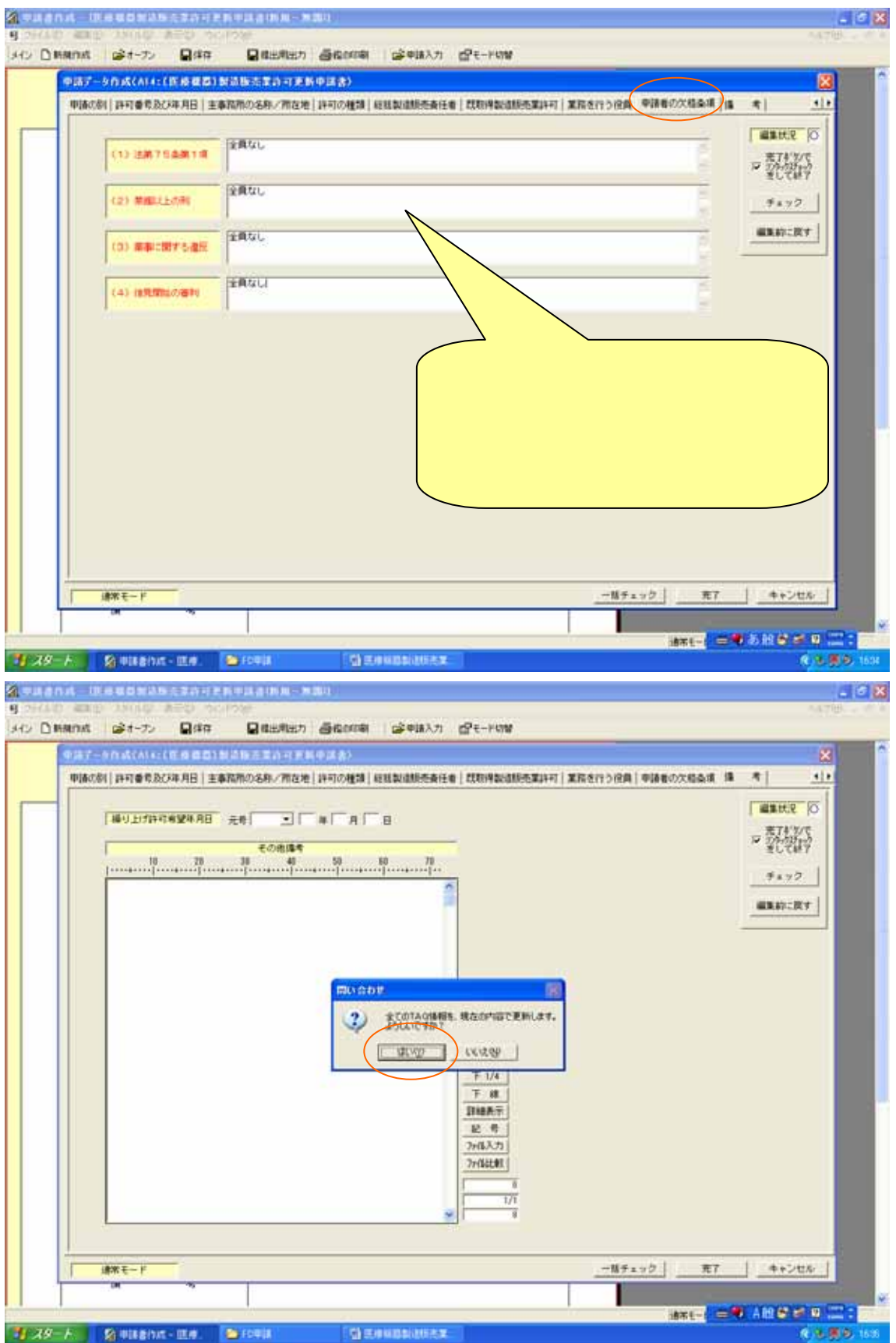

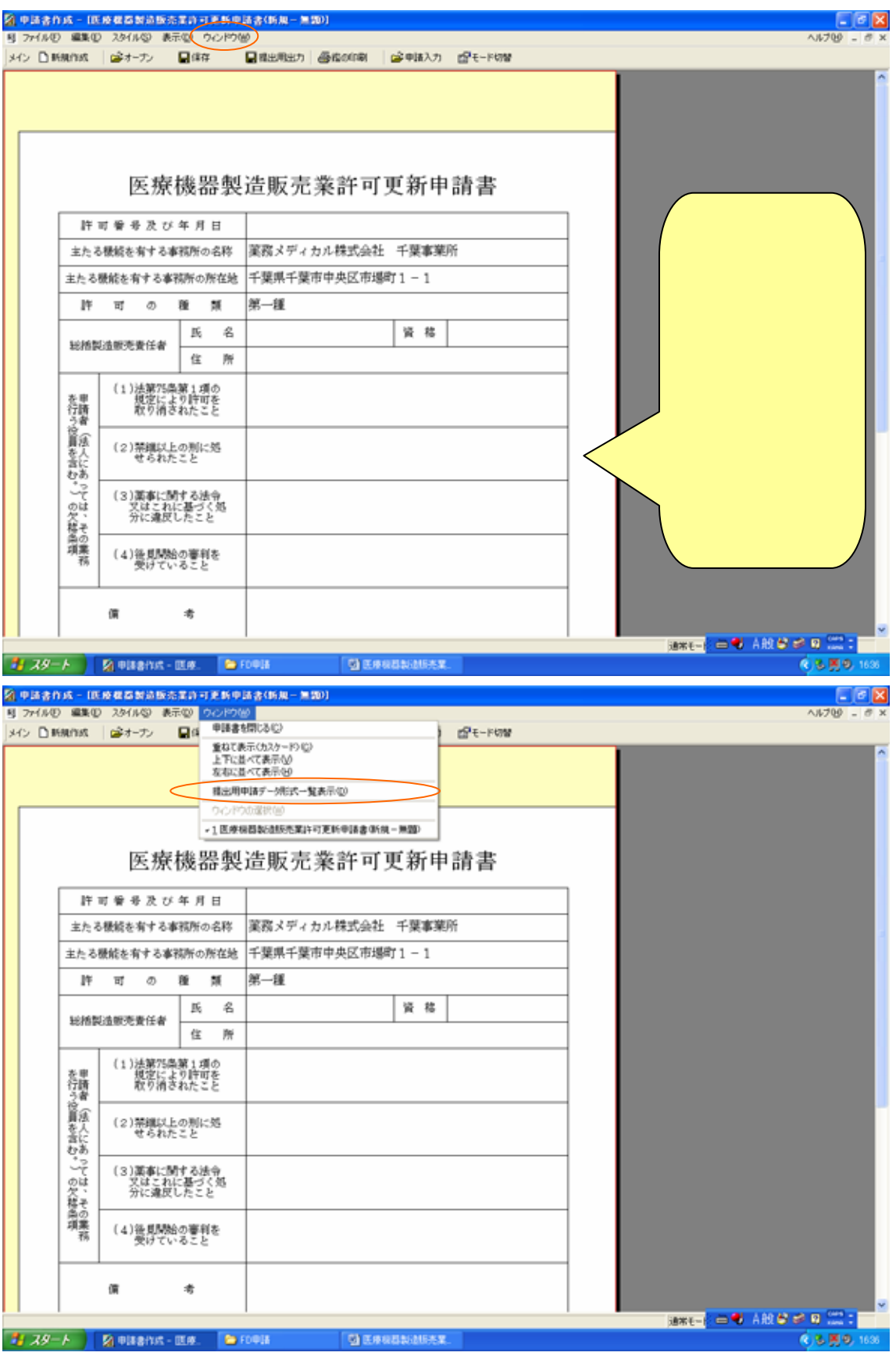

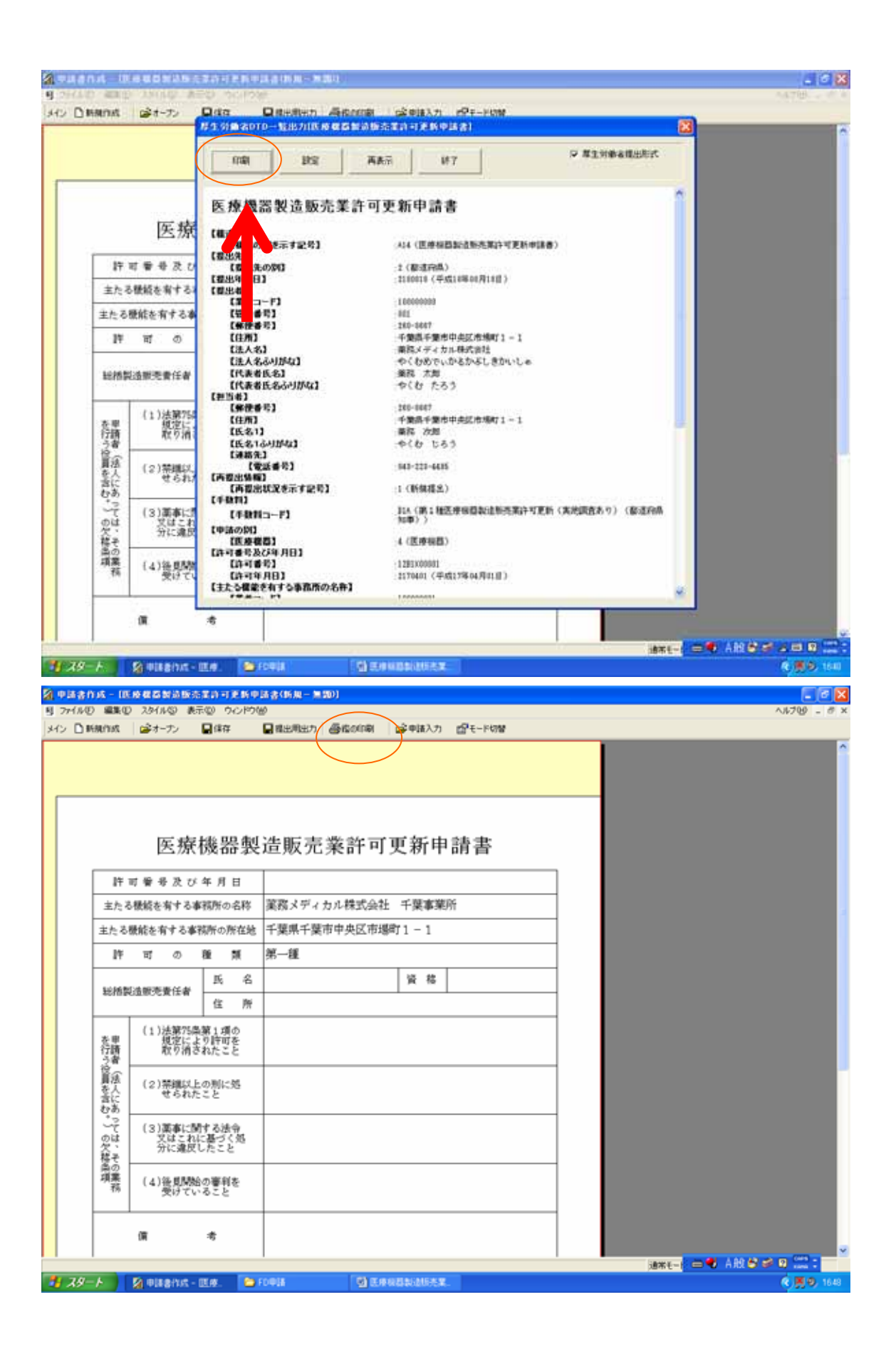

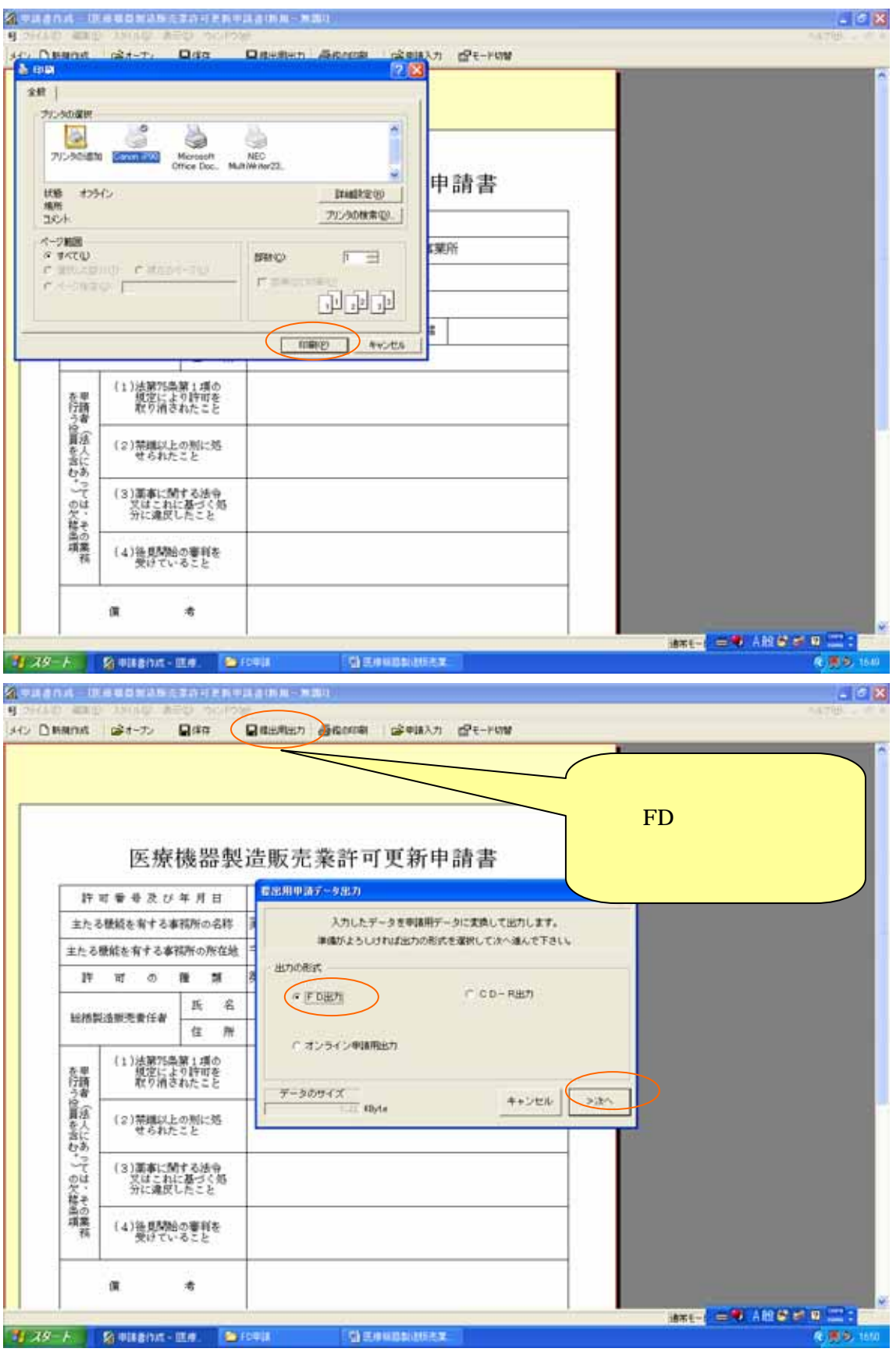

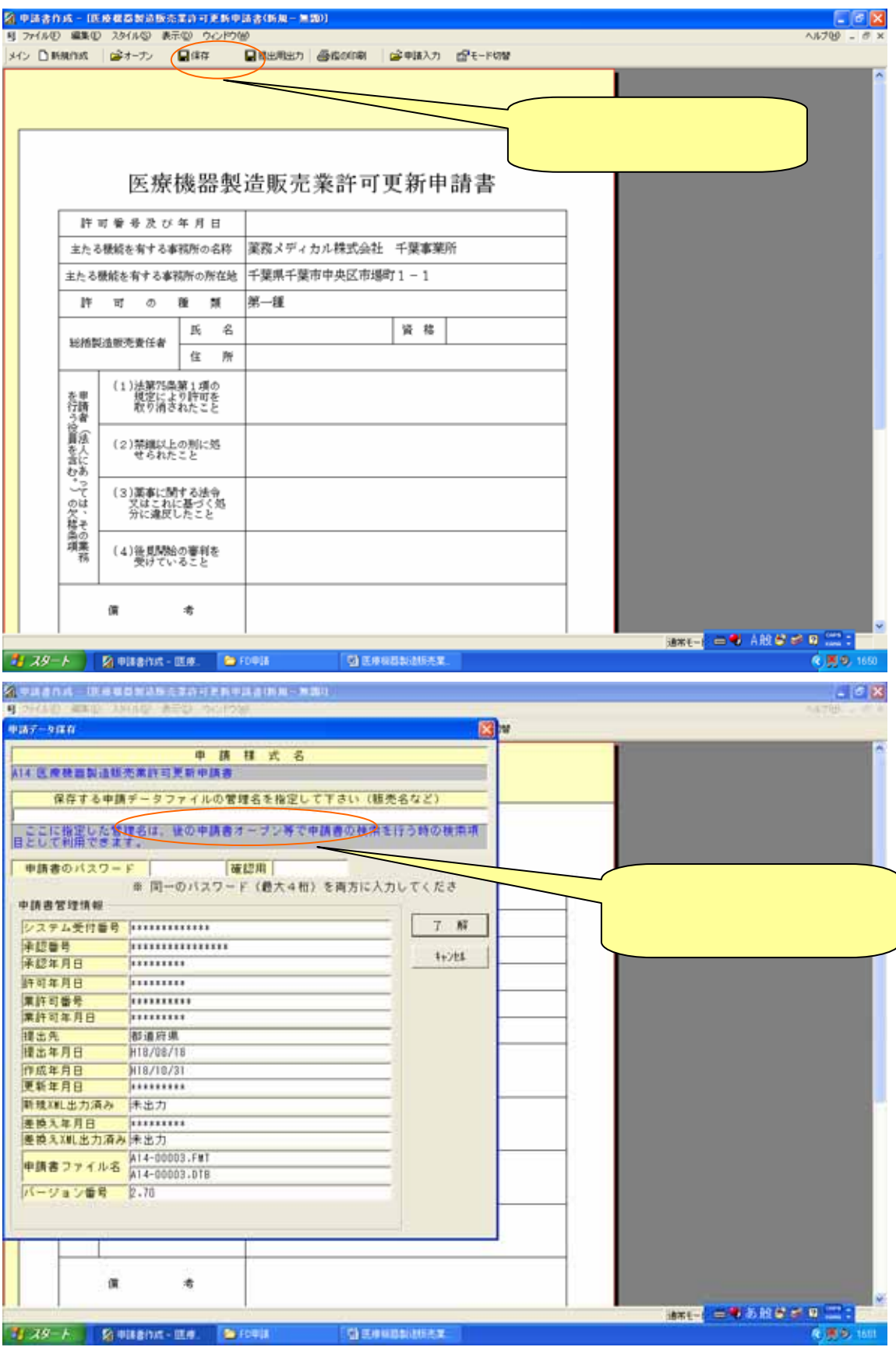

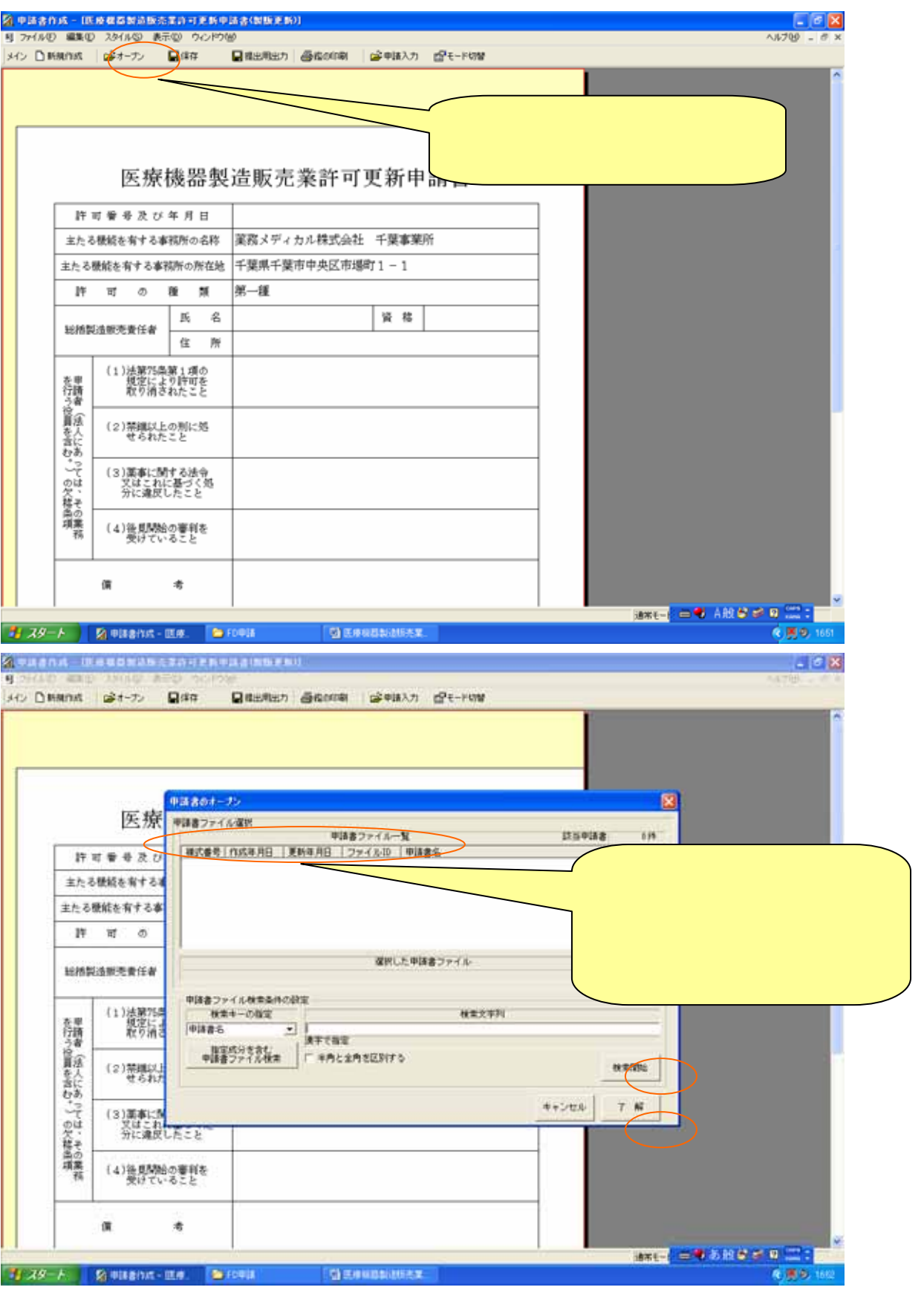